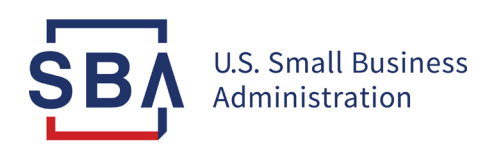

# **Step-by-Step Instructions to New \$5K EIDL Grant from the SBA**

The SBA has begun emailing small business owners regarding the new \$5,000 Supplemental EIDL Grants. These grants are in addition to the full \$10,000 Targeted EIDL Grants and are first-come, first-served. 1 million businesses will be eligible for these extra \$5,000 grants and *action is required* if you're eligible.

We've outlined the entire process below with screenshots as well as in the video. We *recommend* watching [this video for a quick recap](https://youtu.be/alioWxK1tcE) and then scanning the screenshots below.

## **Step-by-Step \$5,000 EIDL Grant Instructions**

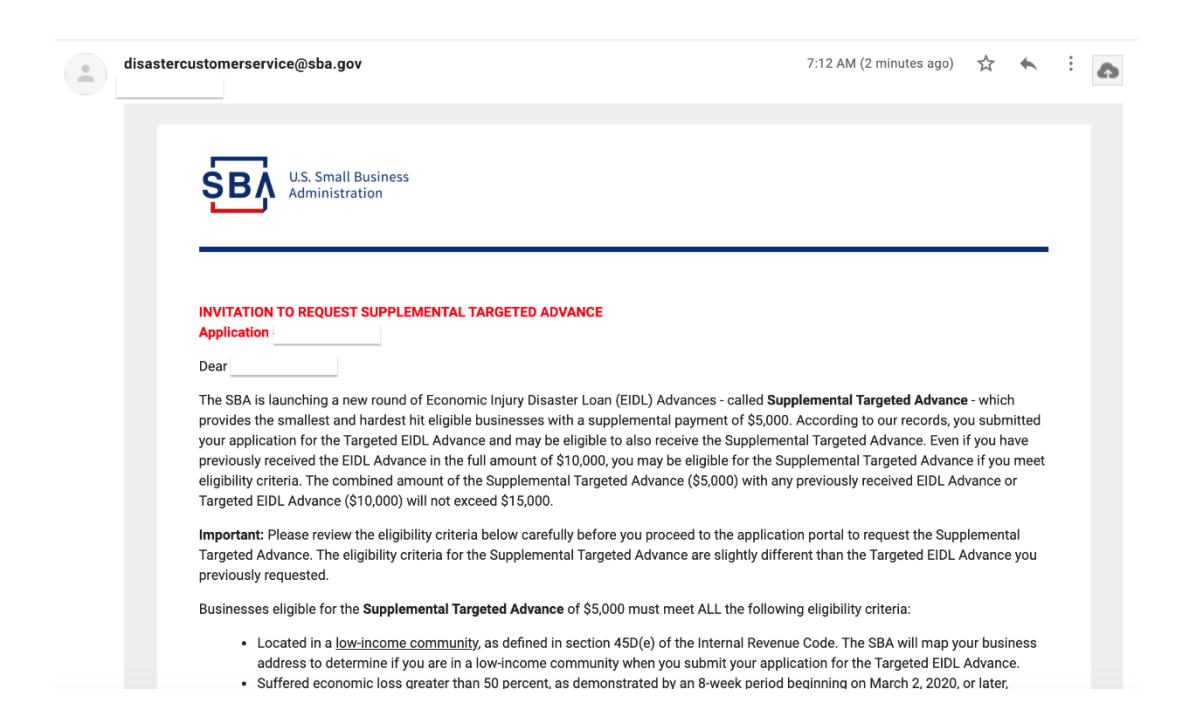

The SBA started sending out emails this morning that look like this:

The second part of the email looks like this and outlines eligibility. Eligibility includes: In "Low-income community" (more on this below), less than 10 employees, and suffered economic loss of 50% between 2019 and 2020 over an 8 week period.

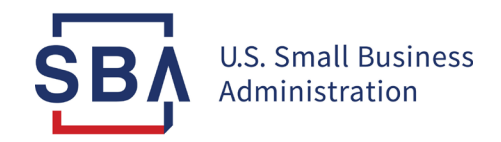

Businesses eligible for the Supplemental Targeted Advance of \$5.000 must meet ALL the following eligibility criteria:

- Located in a low-income community, as defined in section 45D(e) of the Internal Revenue Code. The SBA will map your business address to determine if you are in a low-income community when you submit your application for the Targeted EIDL Advance.
- Suffered economic loss greater than 50 percent, as demonstrated by an 8-week period beginning on March 2, 2020, or later. compared to the previous year. You will be required to provide the total amount of monthly gross receipts from January 2019 to the current month-to-date.
- . Must have 10 or fewer employees. Business entities normally eligible for the EIDL program are eligible, including sole proprietors, independent contractors, and private, nonprofit organizations. However, agricultural enterprises, such as farmers and ranchers, are not eligible to receive the Supplemental Targeted Advance.

How to Request the Supplemental Targeted Advance: The SBA will use the information you provided in your Targeted EIDL Advance application to determine if you are eligible for the Supplemental Targeted Advance. Please return to the Targeted Advance Application portal by clicking on the link below and check "Yes" to confirm that you would like to be considered for a Supplemental Targeted Advance of \$5,000.

All application decisions will be communicated via email. If your request is approved, you will receive an email notification and an ACH deposit to the bank account you provided in your application for the Targeted EIDL Advance.

**Targeted Advance Application** 

For more details about the SBA's COVID-19 Economic Injury Disaster Loan and Advance programs, please visit SBA.gov/eidl. If you have additional questions regarding this matter, please contact us at 800-659-2955 (TTY: 1-800-877-8339).

Sincerely,

**Application Processing Department** 

Office of Disaster Assistance U.S. Small Business Administration TargetedAdvance@sba.gov

Once you click the green button, Targeted Advance Application, you'll get to a screen to enter your EIN or SSN, if self-employed.

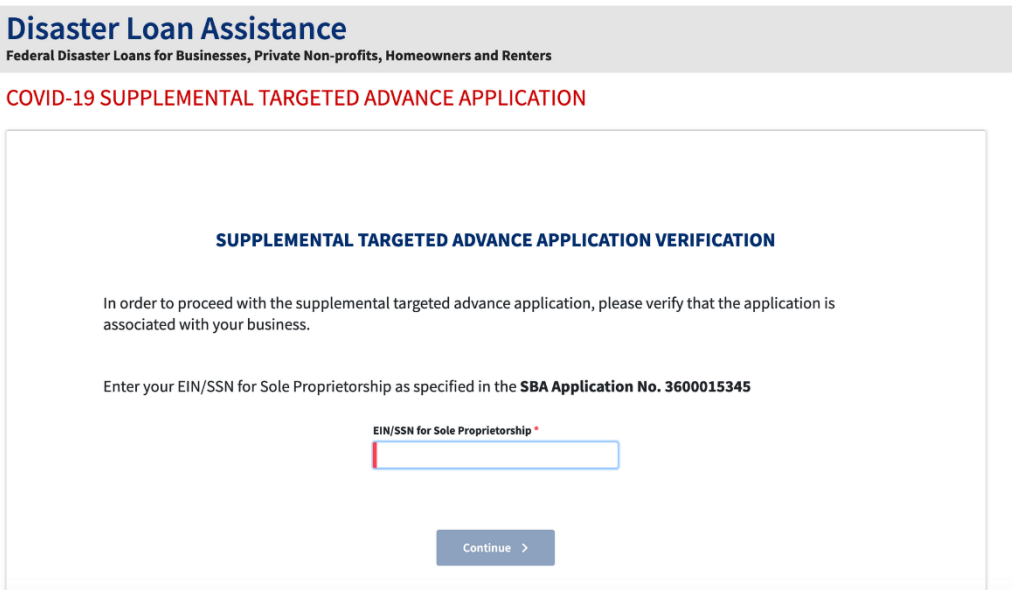

Once you click continue you'll have to verify that you want to be considered for the Supplemental Targeted Advance of \$5,000, then Submit. And that's it... or so we thought. There are actually more steps they don't tell you about...

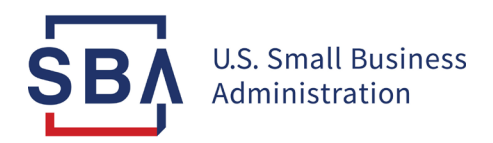

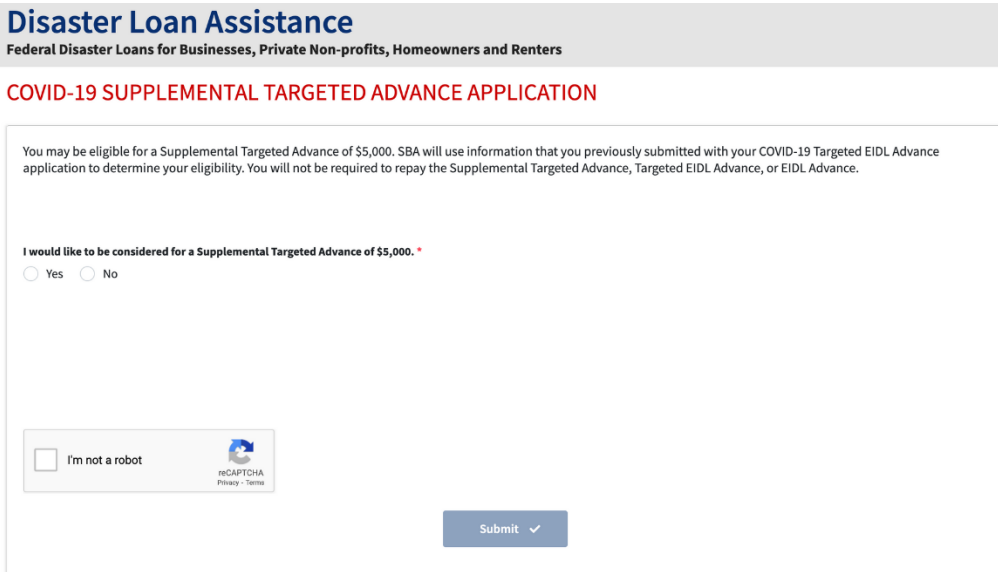

But first, the problem with this application and process.

### **Millions of Small Businesses Will Not be Eligible**

We've talked about this a lot both on YouTube and on our app, but the low-income provision does seem to unfairly disqualify hundreds of thousands — if not millions — of small business owners who are otherwise deserving and in need of emergency grants.

Our latest YouTube poll has found that 31% of people do not think they'll qualify for these extra \$5k grants, and the primary reason is because the business is not located in a qualifying "low-income" location.

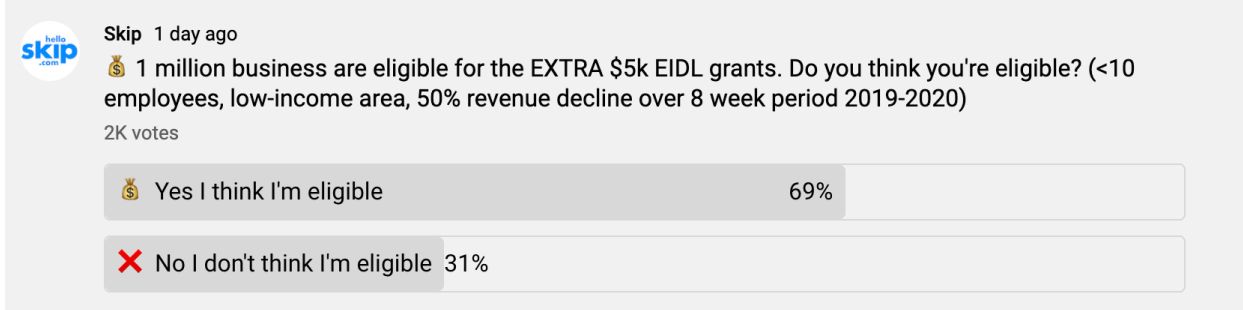

#### Supplemental EIDL Grant Eligibility Survey

Based on your requests, we're writing a letter to the head of the SBA Isabel Guzman and senior leadership to have them reconsider the process and eligibility. You can learn more and sign the petition [here.](https://helloskip.com/blog/want-the-sba-to-increase-targeted-eidl-grant-eligibility/)

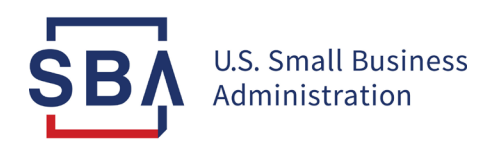

#### **Completing the \$5K EIDL Grant Application on SBA Portal**

The last step you'll need to do is login to your SBA Portal. Your dashboard might look something like this, with a new Supplemental Targeted Advance section under Advances. If you see the blue button "Submit for Processing" you'll need to click that to complete the flow.

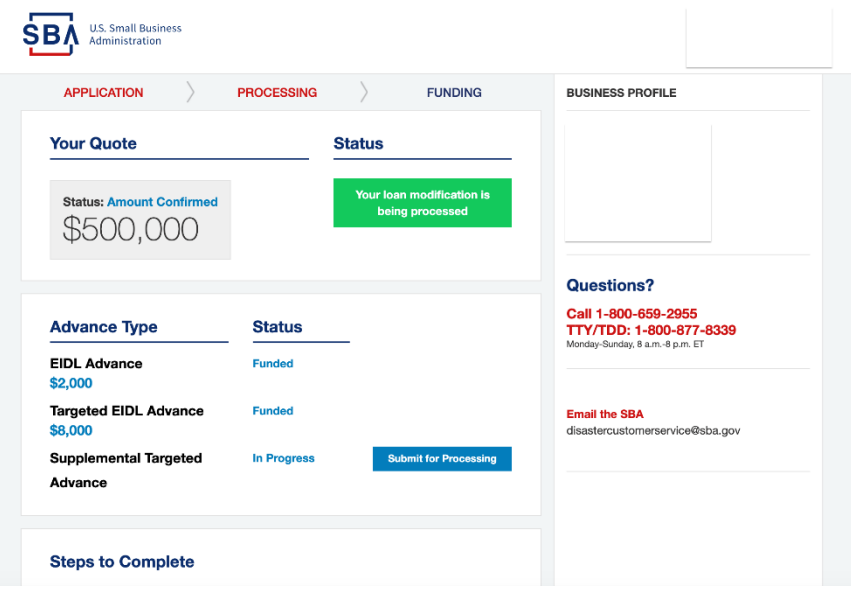

If it successfully goes through, you should then see Submitted status.

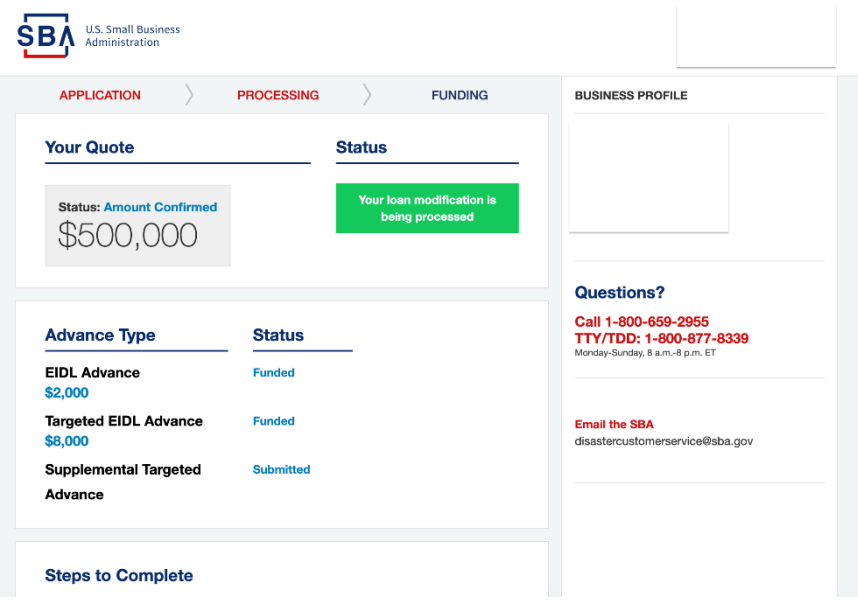